### MISP Training: Galaxies

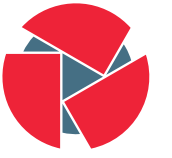

**CIRCL** Computer Incident Response Center Luxembourg

**Threat Sharing** 

Alexandre Dulaunoy Andras Iklody Raphaël Vinot TLP:WHITE

<http://www.misp-project.org/> Twitter: [@MISPProject](https://twitter.com/mispproject)

> MISP Training 20170109

- MISP started out as a platform for technical indicator sharing
- The need for a way to describe threat actors, tools and other commonalities became more and more pressing
- Taxonomies quickly became essential for classifying events
- The weakness of the tagging aproach is that it's not very descriptive
- We needed a way to attach more complex structures to data
- Also, with the different naming conventions for the same "thing" attribution was a mess
- This is where the Galaxy concept came in
- Pre-crafted galaxy "clusters" via GitHub project
- Attach them to an event (or soon attribute)
- The main design principle was that these higher level informations are meant for human consumption
- This means flexibility key value pairs, describe them dynamically
- Technical indicators remain strongly typed and validated, galaxies are loose key value lists
- Galaxy: The type of data described (Threat actor, Tool, ...)
- Cluster: An individual instance of the galaxy (Sofacy, Turla, ...)
- **Element**: Key value pairs describing the cluster (Country: RU, Synonym: APT28, Fancy Bear)
- Reference: Referenced galaxy cluster (Such as a threat actor using a specific tool)
- Exploit-Kit: An enumeration of known exploitation kits used by adversaries
- Microsoft activity group: Threat actors as defined by Microsoft
- TDS: Traffic Direction System used by adversaries
- Threat-Actor: Adversary groups Known or estimated adversary groups
- Tool: Tools used by adversaries (from Malware to common tools)

#### What a cluster looks like

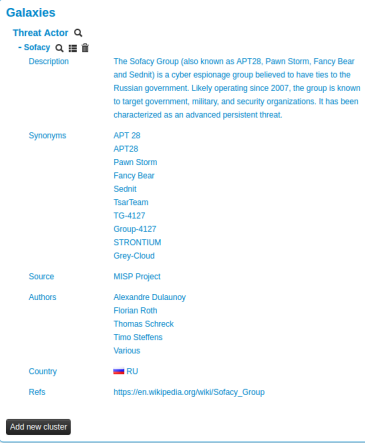

- Internally simply using a taxonomy-like tag to attach them to events
- Example: misp-galaxy:threat-actor="Sofacy"
- Synchronisation works out of the box with older instances too. They will simply see the tags until they upgrade.
- Currently, as mentioned we rely on the community's contribution of galaxies

#### Attaching clusters

• Use a searchable synonym database to find what you're after

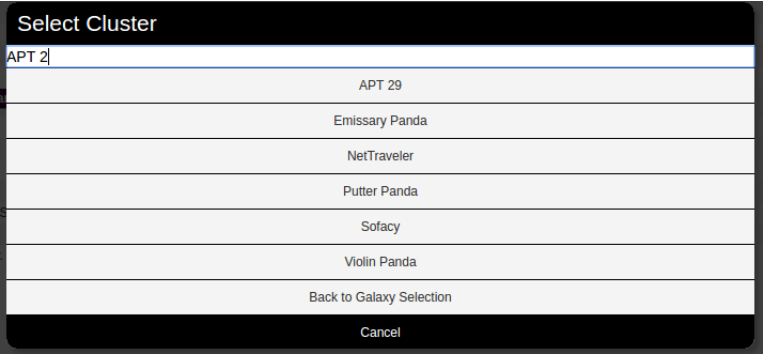

- Creating galaxy clusters has to be straight forward to get the community to contribute
- Building on the prior success of the taxonomies and warninglists
- Simple JSON format in similar fashion
- Just drop the JSON in the proper directory and let MISP ingest it
- We always look forward to contributions to our galaxies repository

• If you want to create a completely new galaxy instead of enriching an existing one

```
\frac{1}{2}<br>3
     " name" : " Threat Actor" ,
     " type" : " threat -a ctor",
4 " description": "Threat actors are characteristics of
          malicious actors (or adversaries) representing a cyber
          attack threat including presumed intent and
          historically observed behaviour.".
5 " version": 1.
6 " u u i d " : "698774 c 7−8022−42 c 4−917 f−8d6 e 4 f 06 ada 3"
\overline{7}
```
# Cluster JSON

- Clusters contain the meat of the data
- Skeleton structure as follows

```
\frac{1}{2}" values" : [
 \frac{3}{4}" meta" : \{\},
 5 " description": "",
 6 " value" : "",<br>
7 " related_clu
             " related-clusters" : [\{\}],
8 }
 \overline{Q}10 }
```
## Cluster JSON value example

```
\begin{array}{c} 1 \\ 2 \\ 3 \end{array}" meta" : \;3 " synonyms" : [<br>4 " APT 28",
4 "APT 28", "APT28", "Pawn Storm", "Fancy Bear",<br>5 "Sednit", "TsarTeam", "TG-4127", "Group-4127",
5 " S e d n i t " , "TsarTeam " , "TG−4127" , " Group−4127" ,
6 "STRONTIUM" , " Grey−Cloud "
 7 , \qquad ,
\begin{array}{lll} 8 & \text{``country''}: \text{``RU''}, \\ 9 & \text{``refs''}: \end{array}" refs" : [
10 " https://en.wikipedia.org/wiki/Sofacy_Group"
11 ]
12 \,13 " description": "The Sofacy Group (also known as APT28,
14 Pawn Storm, Fancy Bear and Sednit) is a cyber
15 espionage group believed to have ties to the
16 Russian government. Likely operating since 2007,
17 the group is known to target government, military,
18 and security organizations. It has been
19 characterized as an advanced persistent threat.",
20 " value": "Sofacy"
21 \qquad \},
   12 / 13
```
Q&A

- info@circl.lu (if you want to join the CIRCL MISP sharing community)
- OpenPGP fingerprint: 3B12 DCC2 82FA 2931 2F5B 709A 09E2 CD49 44E6 CBCD
- <https://github.com/MISP/> <http://www.misp-project.org/>
- We welcome any contributions to the project, be it pull requests, ideas, github issues,...
- Join us in Luxembourg the 7th February for a training and/or the 8th February MISP Hackathon
- For other training opportunities feel free to get in touch with us